# **MidVision Cloud - Image Support #3605**

# **Installation Issue on WCM and WAS**

07/29/2020 07:57 PM - Karthik

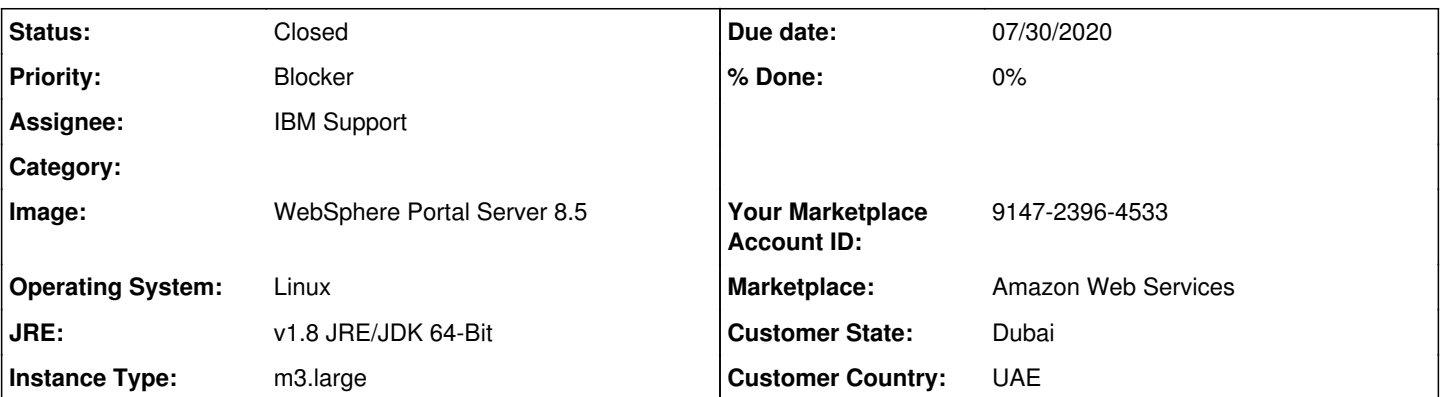

## **Description**

Hello Midvision Team,

We are currently facing the following issues,

Yes we have checked with both Portal developer and Portal admin, Portal enabled or Portal Express is unavailable on WCM features in the midvision server.

Please check with the IBM or HCL team at the earliest for this binary file so that it can be installed in the midvision server and we can make use of it for development.

2nd point The WPS server and WCM server in the Websphere application server is missing. Basically it has 158 servers but currently we are able to see only 2 servers in the Websphere application server. We are in need of WPS and WCM server for development.

Please get back to us at the earliest.

Regards,

Karthick K H

## **History**

## **#1 - 07/30/2020 09:04 AM - Mariusz**

*- Status changed from New to In Progress*

*- Assignee changed from Karthik to IBM Support*

Hi,

As I mentioned in my last email we are doing our best to get necessary binary files to provide all features, however we are experiencing some licensing/support issues between IBM/HCL. We will keep you updated about the progress.

Kind regards, Mariusz

#### **#2 - 07/30/2020 10:46 AM - Mariusz**

Hi,

Regarding WPS and WCM server for uploading war files. Could you possibly try login to <https://your-public-ip:10041/ibm/console>with credentials wpsadmin/[your-instance-id]

Thanks, Mariusz

## **#3 - 07/31/2020 06:16 AM - Karthik**

Mariusz wrote:

#### Hi,

Regarding WPS and WCM server for uploading war files. Could you possibly try login to <https://your-public-ip:10041/ibm/console> with credentials wpsadmin/[your-instance-id]

Thanks, Mariusz

#### **#4 - 07/31/2020 06:22 AM - Karthik**

*- File unnamed.png added*

Karthik wrote:

Mariusz wrote:

Hi,

Regarding WPS and WCM server for uploading war files. Could you possibly try login to <https://your-public-ip:10041/ibm/console> with credentials wpsadmin/[your-instance-id]

Thanks, Mariusz

Hi Team,

We have checked with the IBM console I am not able to upload the war files in the IBM Console because missing WCM and WPS servers.

### **#5 - 07/31/2020 07:49 AM - Mariusz**

Hi,

Just to be totally sure - are you sure you are checking 10041 port? Portal Server default installation comes with two WAS console: [https://\[publicip\]:10203/ibm/console](https://%5Bpublicip%5D:10203/ibm/console) cwadmin/[instance-id] with wizard app [https://\[publicip\]:10041/ibm/console](https://%5Bpublicip%5D:10041/ibm/console) wpsadmin/[instance-id] with other apps

I updated our documentation to make this information more visible. Let us know if this is what you were looking for.

Thanks, Mariusz

#### **#6 - 07/31/2020 06:56 PM - Karthik**

Mariusz wrote:

Hi,

Just to be totally sure - are you sure you are checking 10041 port? Portal Server default installation comes with two WAS console: [https://\[publicip\]:10203/ibm/console](https://%5Bpublicip%5D:10203/ibm/console) cwadmin/[instance-id] with wizard app [https://\[publicip\]:10041/ibm/console](https://%5Bpublicip%5D:10041/ibm/console) wpsadmin/[instance-id] with other apps

I updated our documentation to make this information more visible. Let us know if this is what you were looking for.

Thanks, Mariusz

Hi Mariusz,

Yes IBM Console wizard is running in the port 10203. I am using this port to navigate Websphere IBM Console Wizard where we face the issue on missing servers.

For wpsadmin I am using 10039 port to use Websphere portal.

Please kindly help us to install WCM and WPS server in IBM wizard.

Please respond at the earliest.

URGENT.

Thanks and Regards Karthik K H

## **#7 - 07/31/2020 08:05 PM - Mariusz**

#### Hi,

When it comes to WCM installation - as I mentioned we are still waiting for feedback from HCL. Unfortunately we are experiencing some issues with accessing binaries as Portal Server is now not supported by IBM but only by HCL. We are doing our best to solve this problem.

When it comes to WAS console - as I mentioned in my last comment - could you possibly check WAS console on 10041 port?

Basically, when you launch our instance there are three web consoles:

port 10039 - WPS Portal port 10203 - WAS console with Wizard app port 10041 - WAS console with other apps

See more details : <https://www.midvisioncloud.com/ibm-websphere-on-amazon-web-services/ibm-portal-server-on-aws/>

Screenshots show that you are checking only WAS console on 10203 port. Have you tried login to [https://\[publicip\]:10041/ibm/console](https://%5Bpublicip%5D:10041/ibm/console) with credentials: wpsadmin/[instance-id] ?

Regards, Mariusz Chwalek

### **#8 - 09/10/2020 09:17 AM - Rafael**

*- Status changed from In Progress to Closed*

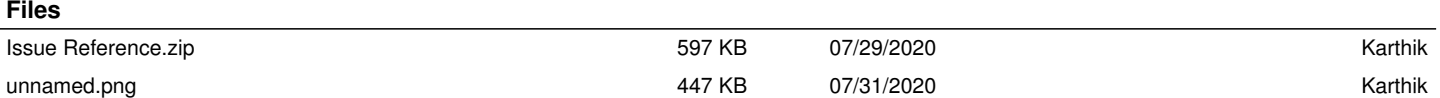